## Photoshop 2021 (Version 22.5.1) Download With Serial Key Hacked WIN & MAC 2022

Installing Adobe Photoshop is relatively easy and can be done in a few simple steps. First, go to Adobe's website and select the version of Photoshop that you want to install. Once you have the download, open the file and follow the on-screen instructions. Once the installation is complete, you need to crack Adobe Photoshop. To do this, you need to download a crack for the version of Photoshop you want to use. Once you have the crack, open the file and follow the instructions to apply the crack. After the crack is applied, you can start using Adobe Photoshop. Be sure to back up your files since cracking software can be risky. With these simple steps, you can install and crack Adobe Photoshop.

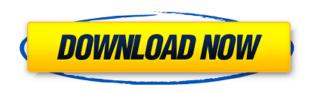

Upon opening the program, we are next greeted with a tempting 13-page Introduction to the Product, which includes detailed descriptions of the features provided in this version. If you like to Customize easily, the first thing you need to know is you will want to make sure to tick "Save All Versions," which is located in the "Options" menu below "Preview." Doing so will ensure you don't miss creating a new version if you're still in deep. Believe me, the last thing you want to do is open a new document only to discover you've made a mistake, which would be very easy to do if you save the original version. Another great new feature is the "Artboards." In addition to the ability to create and edit multiple document pages to keep them in different sizes and sometimes combined, "Artboards" allows you to create and save the original document as a "Task," which is essentially a placeholder for the document until you are ready to create a new version. I really like this feature, as it allows me to do later edits in the actual document, but not create a new version of it. Elements also offers "Layered Photoshop Elements" and "Layers in Photoshop Elements." As the name implies, "Layered" pages are duplicates of the originals that you've created using the "Layer" button. Lightroom simply doesn't have the computing power to handle all of the outright conversion and editing that Photoshop can do. What it does excel, however, is Face Detection, object recognition, and details like reconstructing the smile of a face. These, of course, are important for most photo retouching, and they're some of the reasons why you'll find Photoshop to be indispensable for most people.

## Photoshop 2021 (Version 22.5.1) Download Free Registration Code [Win/Mac] [32|64bit] 2023

The **text tools** let you easily change just about anything about text labels or text content, including the arrangement, layers, alignment, and color schemes. You can even create completely dynamic websites with HTML and CSS. One of the best parts about having a Creative Cloud subscription is that it's entirely free. Even if you don't like PhotoShop, you have access to all of their tools and can try them out for free, as often as you want. Click the banner below to find out more. Follow the easy-to-understand instructions below, but don't attempt to use Adobe Photoshop without a cell phone or laptop because you may experience issues. Adobe Photoshop is available for the desktop PC, and using it on a laptop is similar to using Photoshop on a dedicated tablet. Follow these instructions carefully to get the full experience on your desktop. Step 1: First of all, make sure you have a computer and it's not frozen. Now go to Photoshop.com and get the software either on your desktop or laptop. You'll notice the experience is different between using PhotoShop on a laptop and desktop PC.

Step 2: After opening Photoshop, you'll notice the experience is a little different in the desktop version of Photoshop. The workspace is laid out differently than it is on a mobile device. You'll be introduced to the workspace when you start using the application. You can resize the workspace to the size you want.

Step 3: To save the file or make modifications to the image, if you're editing a photo or video, you may use the Media Library. You'll be able to access all of your files in Photoshop. If editing just a jpeg or psd, you'll probably want to do that Step above. e3d0a04c9c

## Download free Photoshop 2021 (Version 22.5.1)With Full Keygen Activator [Win/Mac] 64 Bits {{ last releAse }} 2023

4.\*\* The main harm that Adobe Photoshop CC has done to the user is effecting the quality control. For example, to close bugs for software issues, users often have to reproduce the issues. Therefore, a new and powerful tool called Flash Fixes has been introduced by Adobe to the Photoshop CC. Users are now allowed to use this tool without any harm to the quality. However, Adobe has rolled out some quality checks. If there are any issues found, the user will be informed about it. However, the software may not be rolled out due to legal reasons. Also, Adobe has decided to make all the Photoshop CC bugs non-public, and only Adobe is allowed to know about the bugs. Due to this, users will be able to reproduce bugs without any help from Adobe. 5.\*\* However, Adobe has finally introduced some changes into software like the CC version. The most important change included the introduction of the Create Your Own plug-ins. Adobe has introduced new Create Your Own plug-ins. However, these plug-ins will be useful for only the users of CC. Plug-ins are awesome in that they let the users place a file on the load time of an image, add effects, move and resize objects, even change the color schemes, and so on. However, Adobe has not yet provided any plugin but will soon provide all the useful options soon. 6.\*\* Adobe had changed it's software to HTML5. The company has made sure that all the Photoshop CC 2018 version works on both the Mac and Windows. However, the implementation of HTML5 on Mac computer is not as useful as the previous version. The HTML5 implementation comes with some limitations. For example, it is not possible to view some complex themes in the HTML5 version. Also, the JavaScripting panel is not as effective as it was in the older version.

adobe photoshop cc 2018 app download photoshop cs6 mobile app download mr photoshop app download photoshop mod apk download download photoshop app for ipad adobe photoshop lightroom cc pro app download adobe photoshop 9 free download for windows 7 app for download photoshop latest photoshop app download photoshop app download for laptop windows 7

\*\*Data Storage Format Change for Photoshop 2018 or 2019\*\* Adobe is changing what you need to store in order to have a fully integrated version of Photoshop. Which means that you can work on a file that is still in the previous,older format, and then when you import that file into your new 2020 format, it's actually working on that file. At the start of 2019, Adobe announced the upgrade of Photoshop and Lightroom to Windows 10. This included support for Windows 7 users through the Windows 10 Fall Creators Update, and support for XP users through the Windows 10 Anniversary Update. This means that all current installations of Photoshop without a backup, or that are supported by older previous versions of Windows can continue to be accessed through a web version of Photoshop. This version of Photoshop does not include an update to the native Windows 10 APIs, which are themselves undergoing a significant rewrite. Photoshop for Windows 10 also does not

support file types and file formats introduced by newer versions of Windows. This version of Photoshop does include an update to Windows API, support for previous versions of Windows, and supportability for new file formats & file types, found in Windows 10 versions until Windows 10 Fall Creators Update. It also supports the most recent macOS High Sierra version, and will also accommodate custom themes within the program. The new features of Photoshop Elements 10 for Macintosh is a more streamlined and focused program with a similar look and feel to the iPad version. One of the great things to come from this release, is the ability to get to certain features quickly and easily using shortcuts; you can find everything in the Helper Palette window. In addition, Professional mode is now available in all Elements versions.

Yes, Photoshop is the world's most used tool for graphic designers. It has more than 20 million downloads. Photoshop's modules are divided into five levels which give you a market-leading experience. Photoshop is an essential tool for any designer. Whether you work on web design, mobile apps, animation, or anything else, you'll need the powerful tools in Photoshop to get amazing results. These topics will take you through Photoshop's essentials to get you started. You'll take your first steps with the essential tools, learn how to import and work with layers, and discover how to use basic retouching techniques. The book is to help you understand and master Photoshop, a tool that is used to create an amazing range of images. It is a powerful tool which is used by a variety of professionals, and includes graphic design enthusiasts who are not even designers. With Photoshop, you can create incredible images, and make amazing logos, infographics, logos, and brochures. This book will help you to understand the basic functions of all the tools of Photoshop. It will teach you to create, enhance and polish your images and also to create new images with advanced techniques. Photoshop is one of the most effective and robust image editing tools ever created. It is used for a wide variety of tasks, from fashion design to simple photo editing. This book will teach you everything you need to know to work with this powerful image software. You will learn the basics of Photoshop and how to apply it to a variety of image-editing problems.

https://zeno.fm/radio/adobe-photoshop-lightroom-cc-6-14-crack-cracksnow-free-download

https://zeno.fm/radio/konar-tamil-guide-12th-pdf-free-34

https://zeno.fm/radio/wintimertester-1-1-zip

https://zeno.fm/radio/prokon-26-crack-free-download

https://zeno.fm/radio/cm-01-02-v3968-no-cd-19

https://zeno.fm/radio/galaad-3-crack-rar

https://zeno.fm/radio/cxprogrammer-version-9-1-zip

https://zeno.fm/radio/como-activar-soda-pdf

https://zeno.fm/radio/hawx-2-trainer-1-01-dx11

https://zeno.fm/radio/actix-analyzer-crack-free-17

https://zeno.fm/radio/su-podium-browser-v2-keygen

https://zeno.fm/radio/v2-62-r07-dvr-software

https://zeno.fm/radio/pengantar-etika-bisnis-k-bertens-download

https://zeno.fm/radio/quark-costos-y-presupuesto-seriall

Select a thumbnail on the right side of the toolstrip and drag from the center to the edges of

the photo to adjust the placement. The edges of the image will be outlined, and you can move the tool past any of the highlighted regions to further reposition the image. The adjustment will be applied instantly, without a preview, and the app will let you return to the editing mode if you don't like the result. *Insert* works just the way you want it to, setting the insertion point just accurately where you want it. As you narrow the selection rectangle, the tool will stop — you'll actually see a circle at the point where the selection rectangle stops. You can drag the tool inside or into empty areas to move the insertion position, or resize the rectangle to create a larger or smaller selection; dragging outside the area moves the selection toward the border. The *Move Up* tool lets you move a selection to the top of the thumbnail with controls that function just as you'd expect: grab the tool at the top of the thumbnail with one hand, and move the tool up away from the border of the photo. As you drag the tool up the selection will darken the area as it moves up. As you lower the tool you move down inside the image. Free Transform lets you capture an area and then freely scale and rotate it. You can either start with a selection or crop the image on the right side of the toolstrip; in any case the tool will be outlined by a white rectangle as it works. To scale the selection, drag the bottom or top handle inward or outward to expand or shrink the white rectangle. To rotate the selection, drag the left or right handle.

 $\underline{https://www.mgbappraisals.com/5213990ed227e8ee0affff151e40ac9a12620334b7c76720a51cdbe8d}$ 

http://jwbotanicals.com/download-free-photoshop-cc-2018-with-full-keygen-2022/

https://lormedia.ir/wp-content/uploads/2023/01/zilharm.pdf

 $\frac{https://mystery-home-shop.com/wp-content/uploads/2023/01/Adobe-Photoshop-2022-version-23-Activator-WIN-MAC-2023.pdf$ 

 $\underline{http://propertiesbansko.com/wp-content/uploads/2023/01/Photoshop-Cs-51-Free-Download-For-Mac-TOP.pdf}$ 

 $\frac{http://restauranteloise.com/wp-content/uploads/2023/01/Download-Adobe-Photoshop-Cs6-Full-Version-Google-Drive-NEW.pdf}{}$ 

https://insenergias.org/wp-content/uploads/2023/01/perjar.pdf

https://it-sbo.com/wp-content/uploads/2023/01/prekha.pdf

 $\frac{http://wohnzimmer-kassel-magazin.de/wp-content/uploads/Download-Photoshop-Cs3-Gratis-Windows-10-UPD.pdf$ 

http://www.midax.it/registrazione-utenti/

https://geezi.com/advert/download-photoshop-cc-2015-version-18-activation-code-2023/

 $https://sophot.org/wp-content/uploads/2023/01/Download-Adobe-Photoshop-Free-Download-Latest-V\\ \underline{ersion-WORK.pdf}$ 

https://thefrontoffice.ca/wp-content/uploads/2023/01/fourees.pdf

https://gravesendflorist.com/adobe-photoshop-9-download-free-upd/

 $\frac{https://clickasma.ir/download-adobe-photoshop-2020-version-21-license-keygen-full-version-x32-64-2023/$ 

https://cameroonkaizenawards.com/wp-content/uploads/2023/01/walell.pdf

https://dubaiandmore.com/wp-content/uploads/2023/01/Adobe Photoshop CC.pdf

https://www.virtusmurano.com/wp-content/uploads/2023/01/Download-free-Photoshop-2022-Version-

2341-With-Registration-Code-Free-License-Key-Windows-.pdf

https://stanjanparanormal.com/photoshop-2022-version-23-2-with-licence-key-win-mac-updated-2023

 $\underline{https://www.fiestalegre.com/2023/01/photoshop-2022-version-23-download-with-licence-key-free-registration-code-latest-release-2022/$ 

 $\underline{https://identification-industrielle.com/2023/01/02/malayalam-font-for-photoshop-cs3-free-download-hot/}$ 

https://www.velocitynews.co.nz/advert/photoshop-2021-version-22-5-free-license-key-with-key-x64-20 22/

 $\underline{https://dev.izyflex.com/advert/photoshop-2021-version-22-0-0-activation-key-with-license-key-update-2022/$ 

https://www.siriusarchitects.com/advert/adobe-photoshop-serial-key-lifetime-activation-code-2023/http://www.smallbiznessblues.com/download-free-photoshop-cc-2018-license-key-cracked-2023/https://ibipti.com/download-adobe-photoshop-2021-version-22-with-product-key-cracked-lifetime-patch-2022/

 $\frac{https://357wod.com/wp-content/uploads/2023/01/Download-Photoshop-2021-Version-2231-With-Keygen-For-Windows-NEw-2023.pdf}{}$ 

https://bakedenough.com/photoshop-latest-version-free-download-for-mac-patched/

https://sasit.bg/adobe-photoshop-express-download-gratis-link/

https://www.giggleserp.com/wp-content/uploads/2023/01/Photoshop\_Photographic\_Toning\_Gradient s Download TOP.pdf

 $\underline{https://undergroundstudio.it/wp\text{-}content/uploads/2023/01/Download-Photoshop\text{-}Gradients\text{-}Gold\text{-}TOP.}\\ \underline{pdf}$ 

http://www.abbotsfordtoday.ca/wp-content/uploads/2023/01/alikmark.pdf

 $\underline{https://www.sensoragencia.com/wp-content/uploads/2023/01/Download-Photoshop-Portable-Cs4-Google-Drive-HOT.pdf}$ 

https://urmiabook.ir/adobe-photoshop-cc-2019-version-20-download-activator-latest-2023/

http://rwpj.jp/wp-content/uploads/2023/01/lonalas.pdf

 $\frac{https://bustedrudder.com/advert/download-adobe-photoshop-cs3-with-full-keygen-activation-code-with h-keygen-for-pc-3264bit-updated-2023/$ 

https://bodhirajabs.com/imagenomic-portraiture-plugin-for-photoshop-7-0-free-download-for-mac-ext ra-quality/

https://1powersports.com/wp-content/uploads/2023/01/bakujann.pdf

 $\underline{https://chichiama.net/download-free-photoshop-cc-patch-with-serial-key-keygen-win-mac-latest-release-2022/$ 

https://www.evoricambi.it/2023/01/02/adobe-reader-photoshop-for-pc-download-verified/

Adobe Photoshop is w the most comprehensive and powerful image editing software available, with a huge feature set and professional workflow for working on all the latest art, photography, web, graphics, design, and other digital media. Adobe Photoshop offers more than 20 years of professional experience from the highly advanced features packed into a single, comprehensive and user-friendly application. Adobe Photoshop is a highly advanced and versatile image and photo editing software, Adobe has released numerous advances, improvements, and innovations in its technology since Photoshop was first launched. It's cross-platform multi-media imaging software that makes it quicker, and more efficient than ever, and eliminates the tedious, time-consuming tasks that used to take hours. Adobe Photoshop is an imaging software used to edit and adjust photos. It is a powerful, comprehensive, and popular graphic design suite that's packed with 23 unique graphic filters that can transform any photo instantly, and allows advanced selections to make your images look sharp and rich. After nearly two years of improvement and new features for Adobe's flagship complete workstation, Adobe Creative Cloud 2019 is here. The release includes important new features such as Optical Flow VHR, linked 2D editing, Extended Color Range, Photoshop and After Effects Device CS6 SDK and languages for API, PSD, Sketch, SVG, DaVinci Resolve and Premiere Pro CC. With Adobe Creative Cloud 2019, you

can sync your work between devices, access work across your favorite devices, and work in multiple canvases at the same time. It's the first time you've been able to open work from other applications seamlessly in Creative Cloud, along with more advanced editing tools like Live Shape.